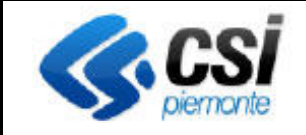

## **S.I.A.P. RISTRUTTURAZIONE E RICONVERSIONE VIGNETI** Pag. 1 di 2

Direzione Sviluppo e Gestione Comparto Agricoltura

## **Modifiche introdotte con il rilascio del 26/03/2014**

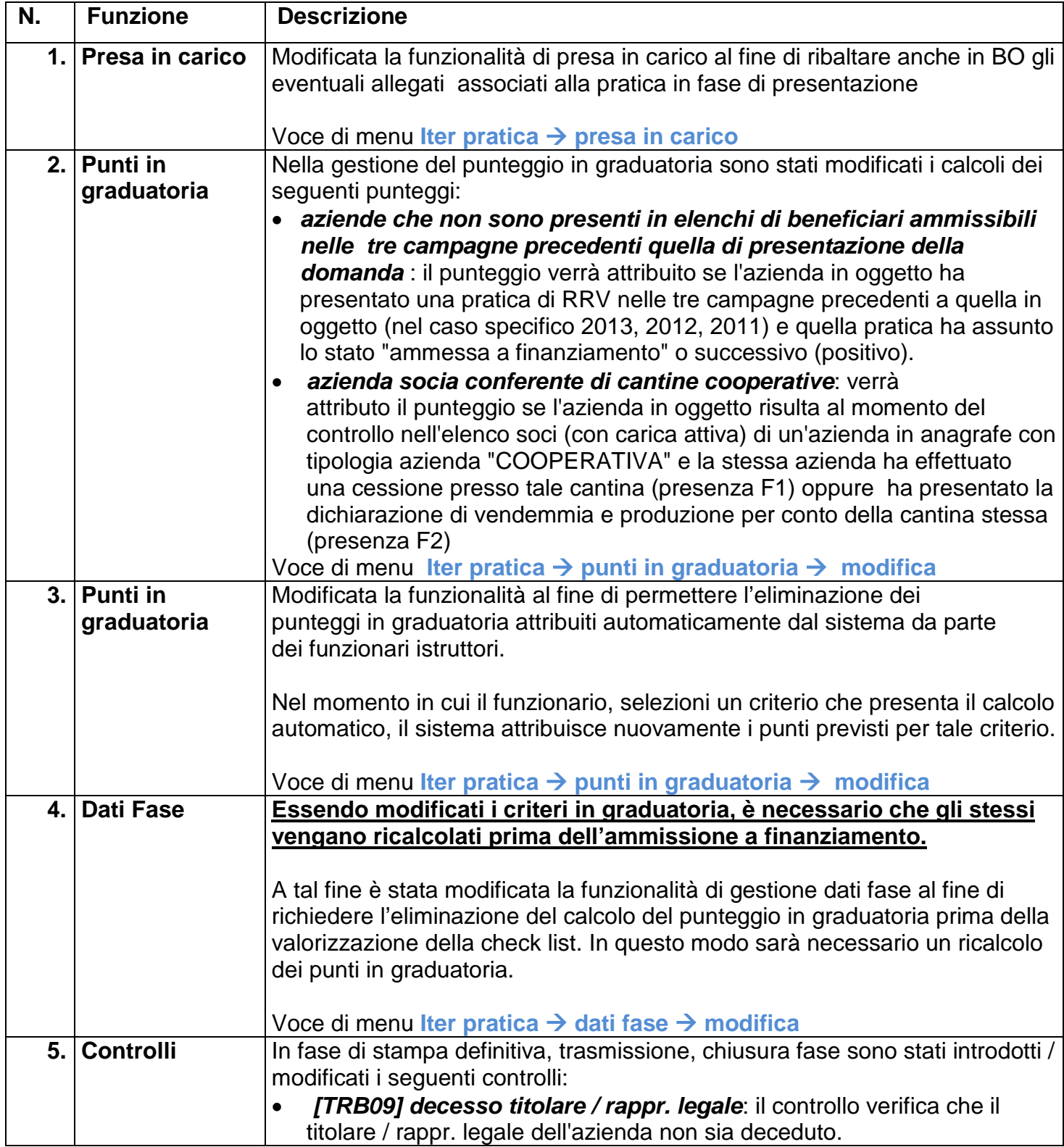

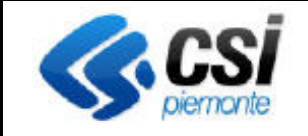

## **S.I.A.P.**

Direzione Sviluppo e Gestione Comparto Agricoltura

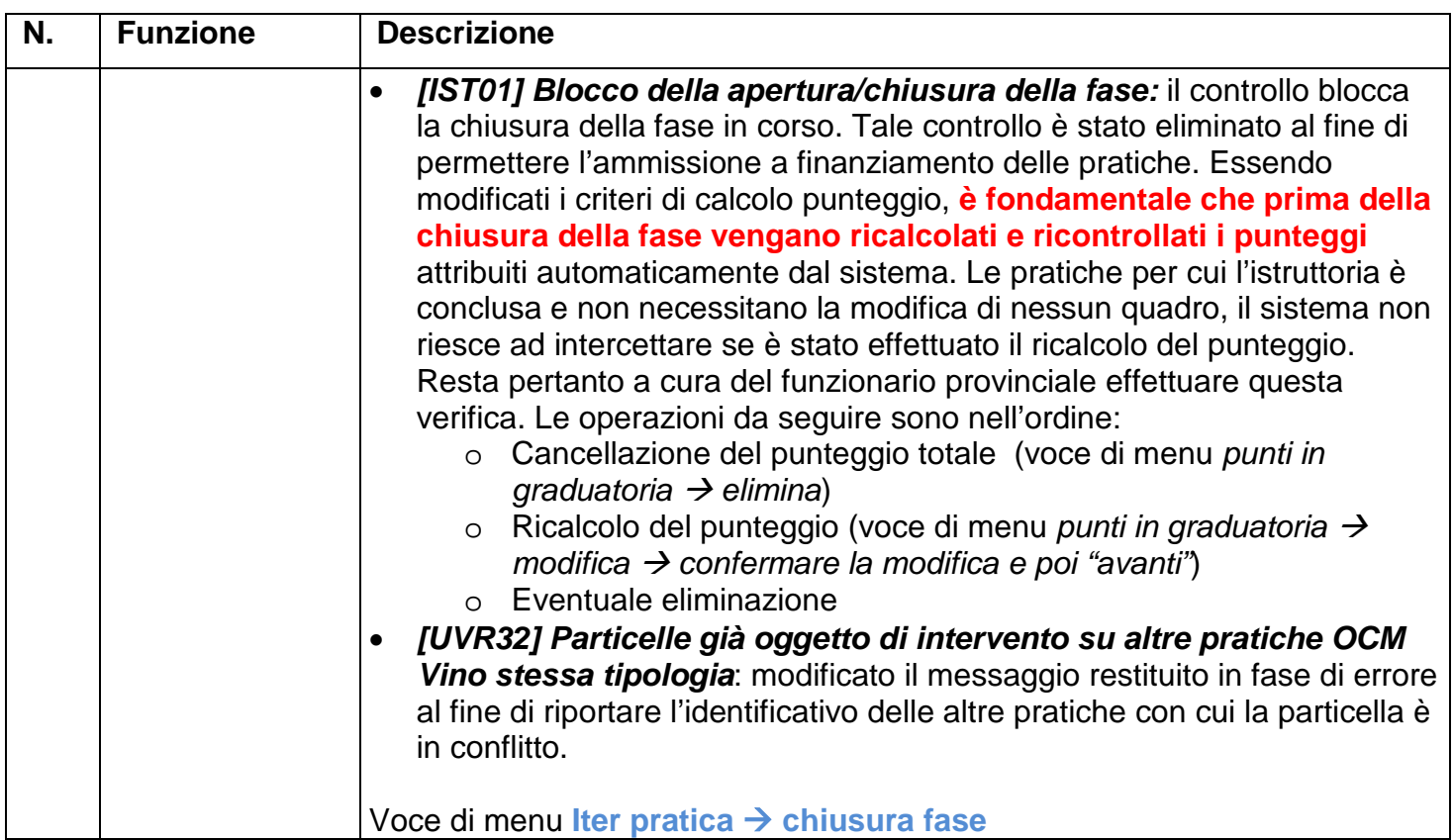